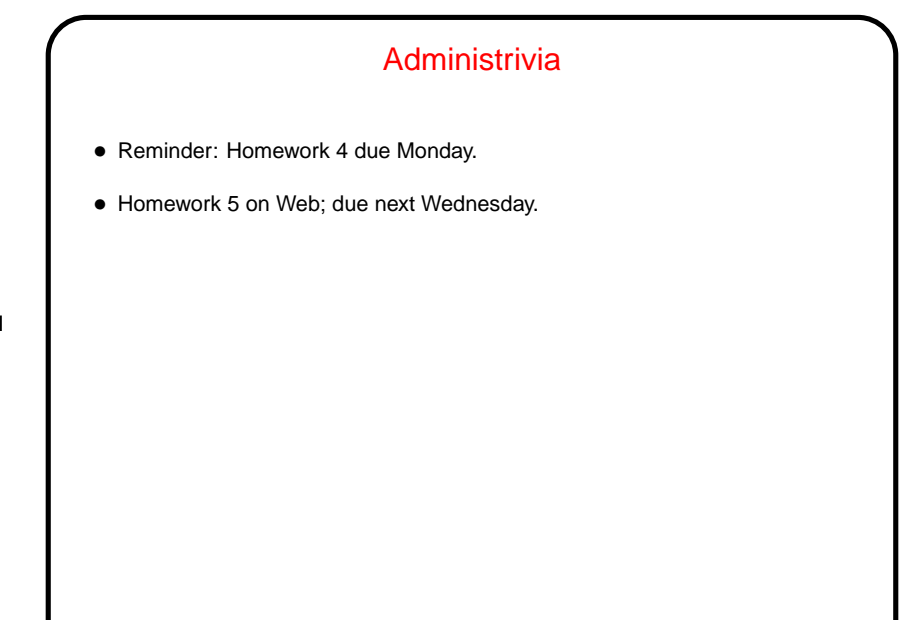

## Regular Expressions • From (old) Wikipedia definition: A regular expression (abbreviated as regexp, regex or regxp) is a string that describes or matches a set of strings, according to certain syntax rules. Regular expressions are used by many text editors and utilities to search and manipulate bodies of text based on certain patterns. • Idea has roots in formal theory of languages, where the "languages" (sets of strings) described by regular expressions are exactly the ones accepted by finite state automata.

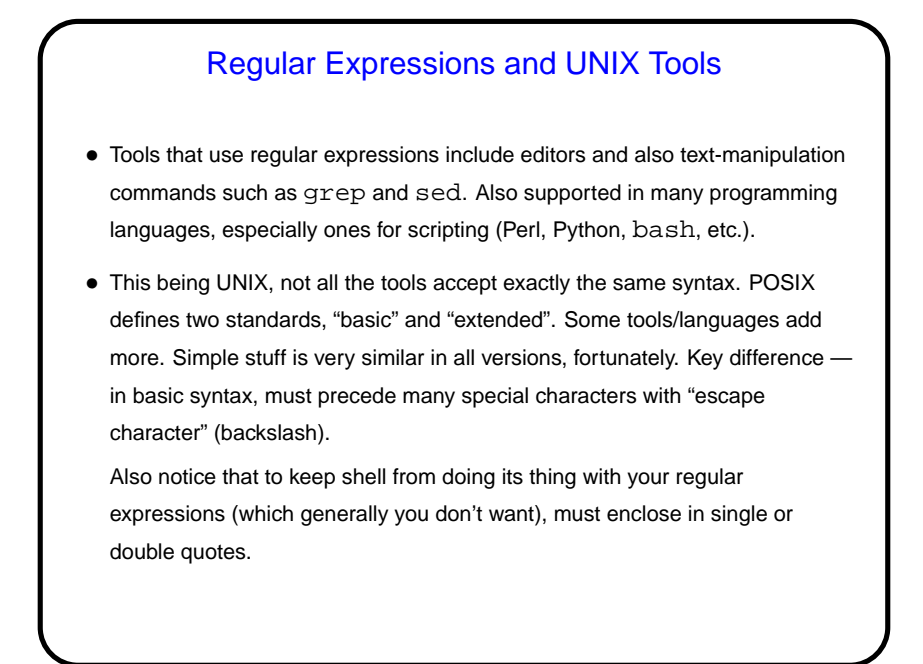

## Character Literals and Metacharacters • Most characters represent themselves. hello matches what? • Other characters are "special" (metacharacters): ˆ matches start of line \$ matches end of line . matches any character (except newline) To use these as regular character literals, "escape" with a backslash.

**Slide 4**

```
Character Literals and Metacharacters, Continued
• Examples of use:
 grep "hello" foo
 grep "ˆhello" foo
 grep "hello$" foo
 grep "ˆhello$" foo
 grep "h.llo" foo
 grep "h\.llo" foo
```
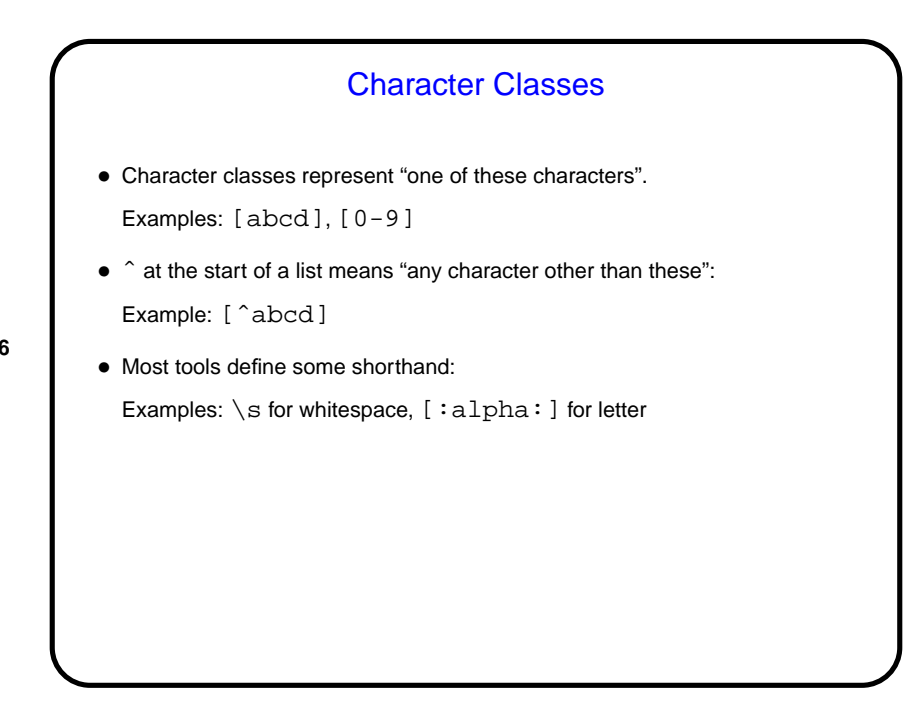

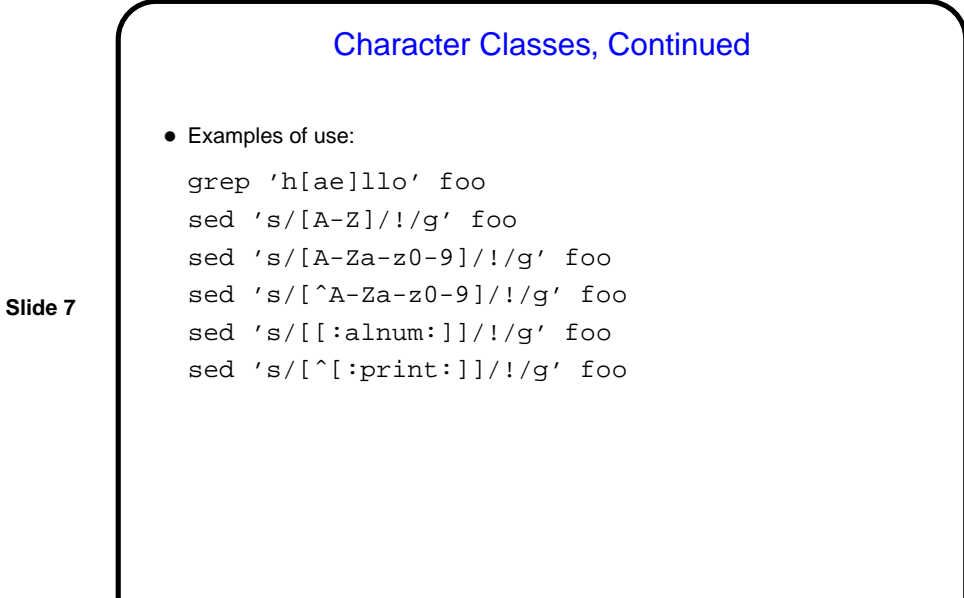

"OR" (Alternation) • UNIX pipe symbol (|) separates alternatives. (Must escape in basic syntax.) Example: cat|dog • (What about AND? Usually don't need it, or can get the same result another way. For grep, pipe one grep into another.) • Example of use: grep 'cat\|dog' foo

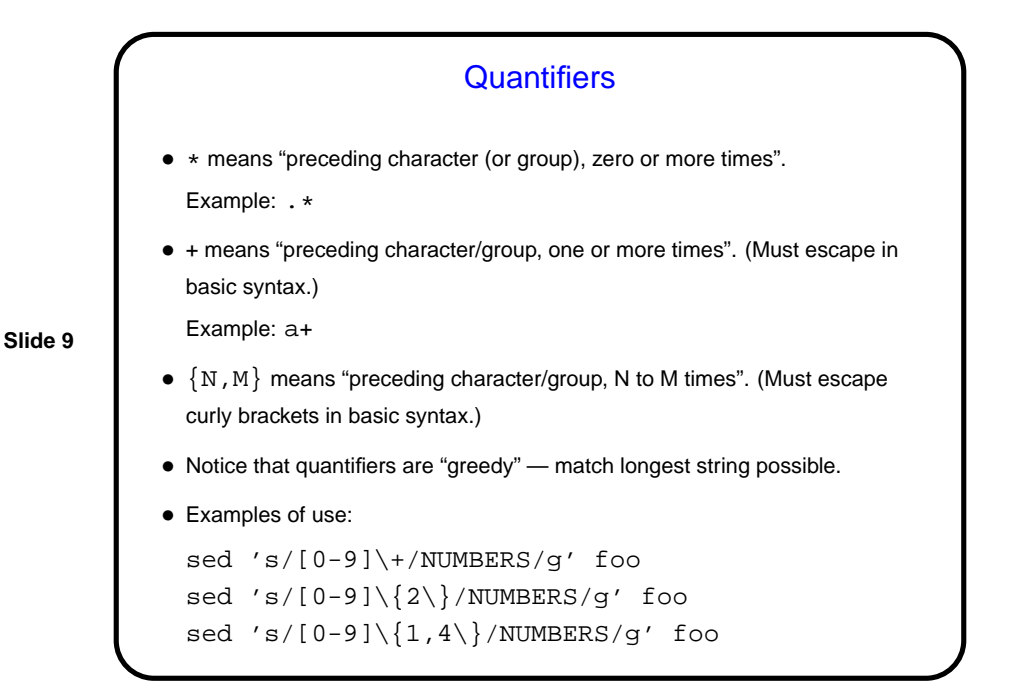

## Grouping in Regular Expressions • Use parentheses to group. (Must escape them in basic syntax.) Example: (abc)(def) Example: (abc) \* • Can then "backreference" groups, with  $\setminus 1$ ,  $\setminus 2$ , etc. Example:  $(abc)((.))(\cdot*)$ • Examples of use: sed 's/\(hello\|bye\)\+//g' foo sed 's/\(^.\)\(.\*\)/\2\1/' foo

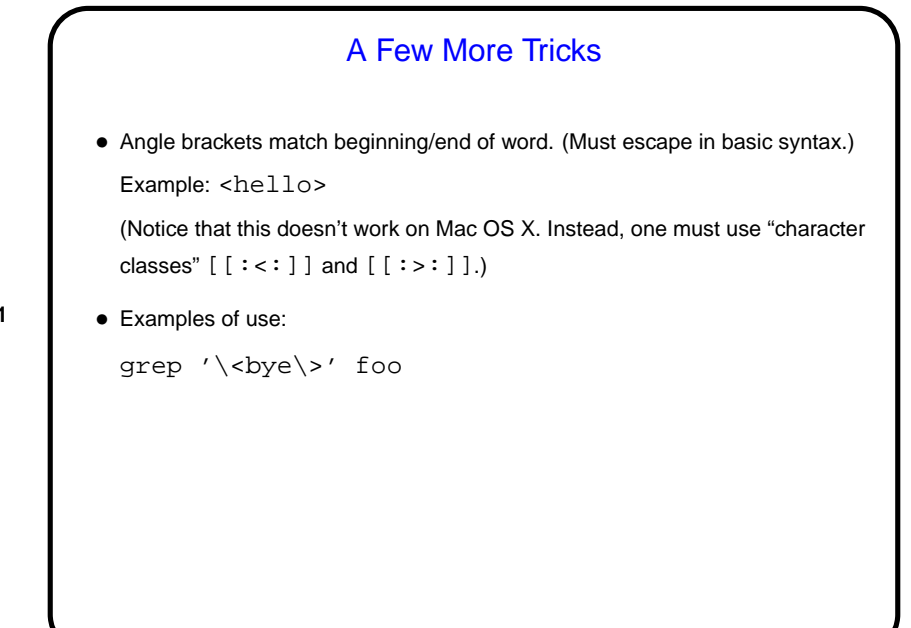

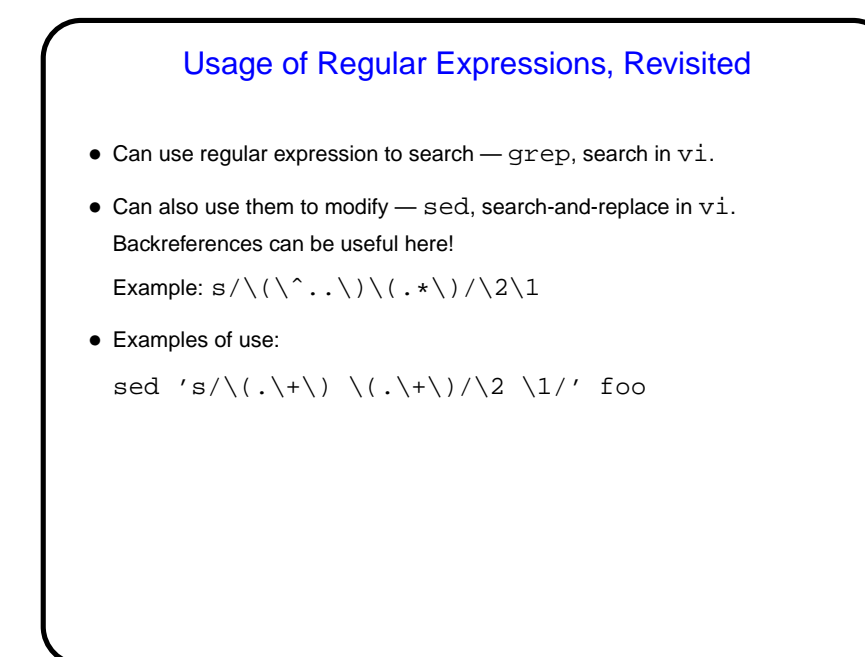

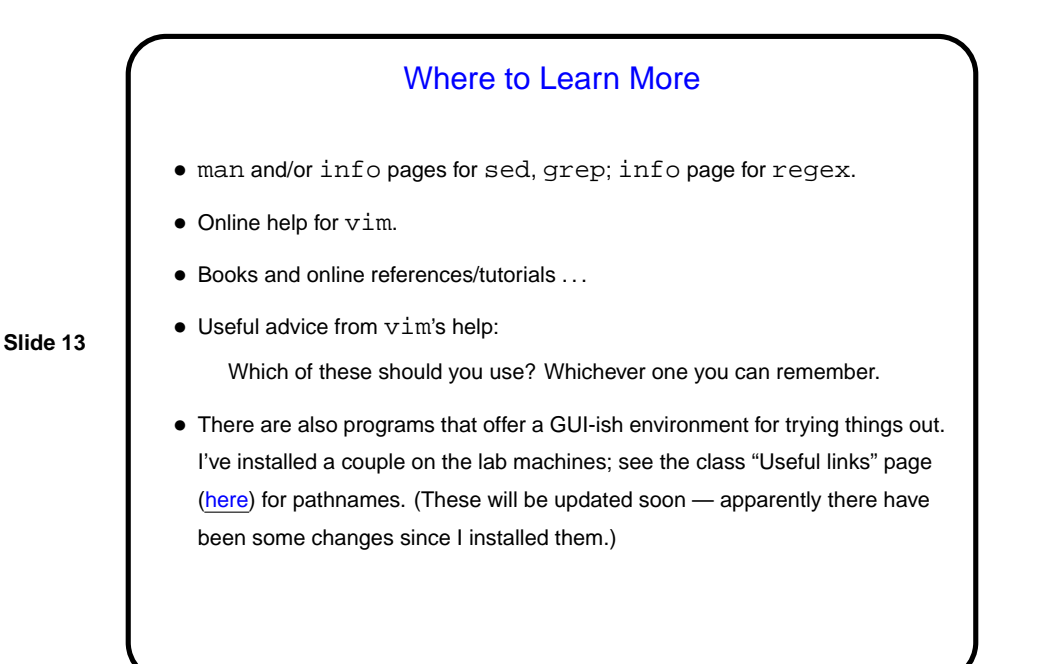

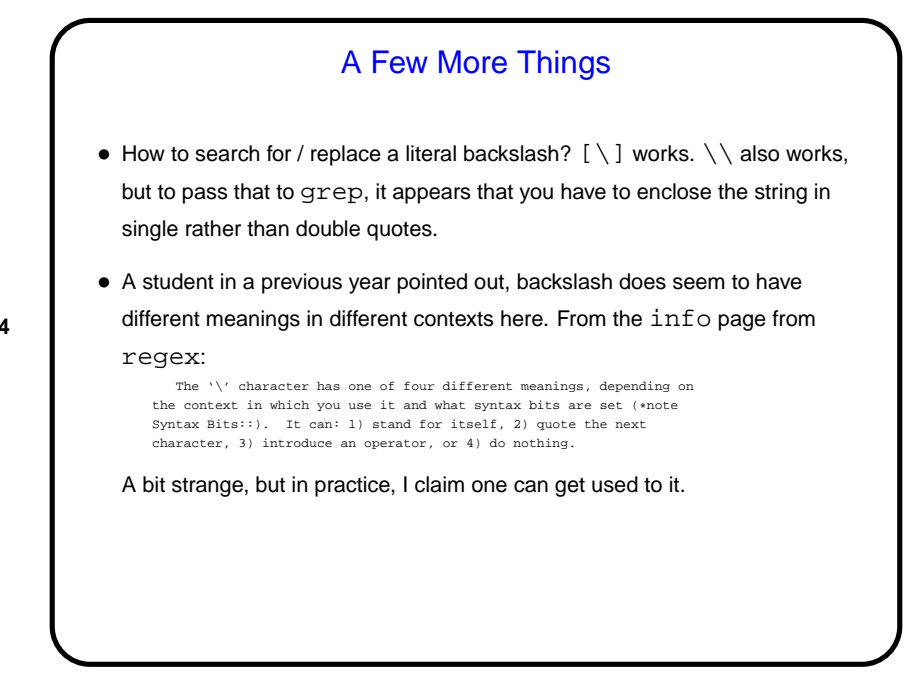

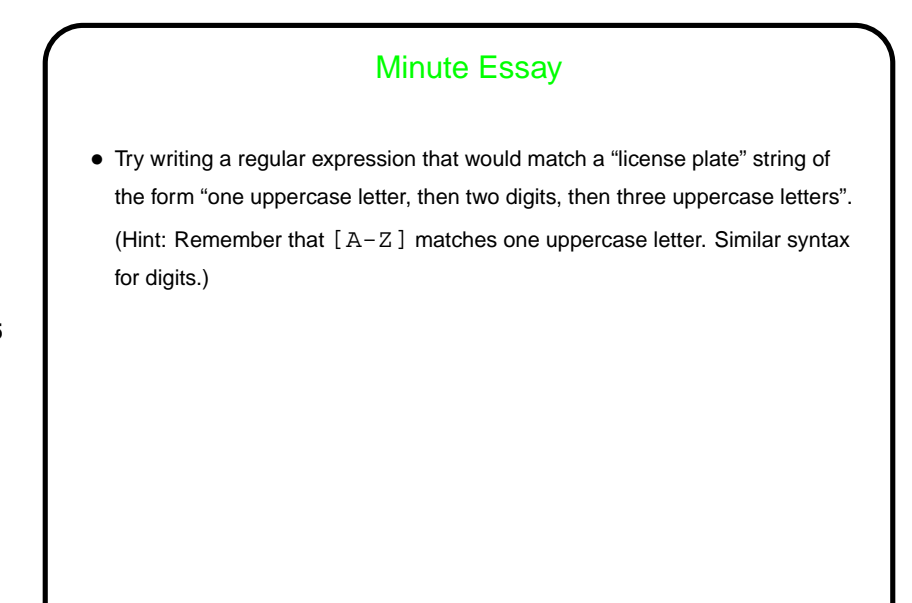

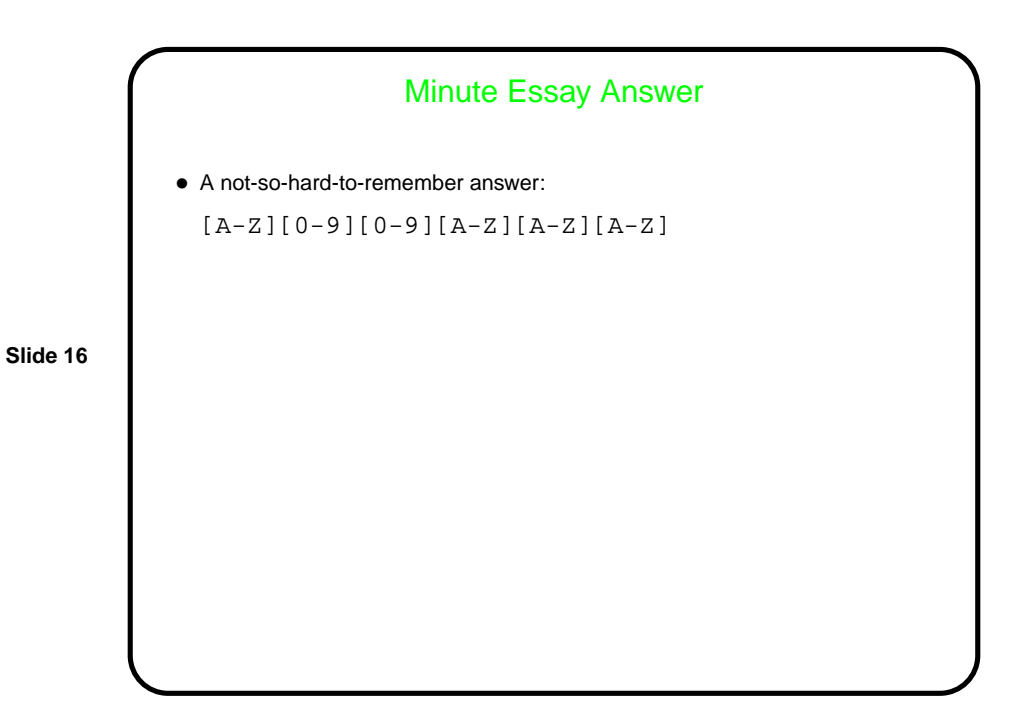